## Package 'bib2df'

May 17, 2024

Type Package Title Parse a BibTeX File to a Data Frame Version 1.1.2.0 Description Parse a BibTeX file to a data.frame to make it accessible for further analysis and visualization. URL <https://docs.ropensci.org/bib2df/>, <https://github.com/ropensci/bib2df/> BugReports <https://github.com/ropensci/bib2df/issues/> License GPL-3 Imports dplyr, stringr, humaniformat, httr Suggests testthat, knitr, rmarkdown, ggplot2, tidyr RoxygenNote 7.3.1 VignetteBuilder knitr Encoding UTF-8 NeedsCompilation no Author Philipp Ottolinger [aut], Thomas Leeper [ctb], Maëlle Salmon [ctb], Paul Egeler [ctb], Emilio Xavier Esposito [ctb], Gianluca Baio [ctb, cre] Maintainer Gianluca Baio <g.baio@ucl.ac.uk> Repository CRAN

Date/Publication 2024-05-16 23:00:11 UTC

### R topics documented:

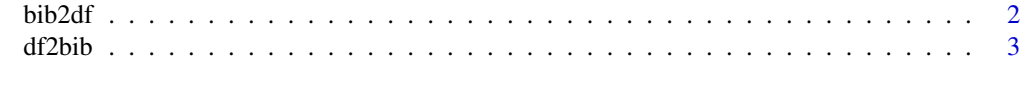

**Index** [5](#page-4-0). The second state of the second state of the second state of the second state of the second state of the second state of the second state of the second state of the second state of the second state of the second

<span id="page-1-1"></span><span id="page-1-0"></span>

#### Description

The BibTeX file is read, parsed, tidied and written to a tibble

#### Usage

```
bib2df(file, separate_names = FALSE, merge_lines = FALSE)
```
#### Arguments

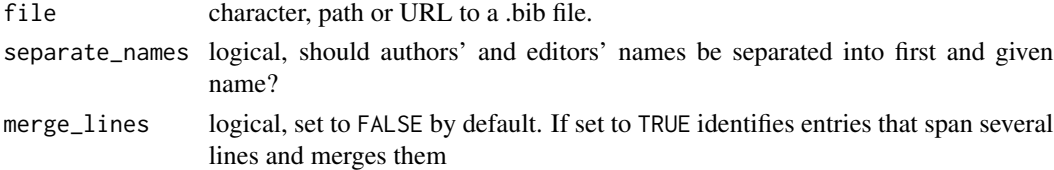

#### Details

For simplicity bib2df() unifies the reading, parsing and tidying of a BibTeX file while being aware of a standardized output format, different BibTeX styles and missing values in the BibTeX file.

When separate\_names = TRUE, the respective columns contain a data. frame for each row. When FALSE, the respective columns contain character strings.

#### Value

A tibble.

#### Author(s)

Philipp Ottolinger

#### See Also

[df2bib](#page-2-1)

#### Examples

```
# Read from .bib file:
path <- system.file("extdata", "bib2df_testfile_3.bib", package = "bib2df")
bib <- bib2df(path)
str(bib)
# Read from .bib file and separate authors' and editors' names:
bib <- bib2df(path, separate_names = TRUE)
```

```
str(bib)
```
<span id="page-2-1"></span><span id="page-2-0"></span>

#### Description

The BibTeX tibble is written to a .bib file

#### Usage

```
df2bib(x, file = "", append = FALSE, allfields = TRUE)
```
#### Arguments

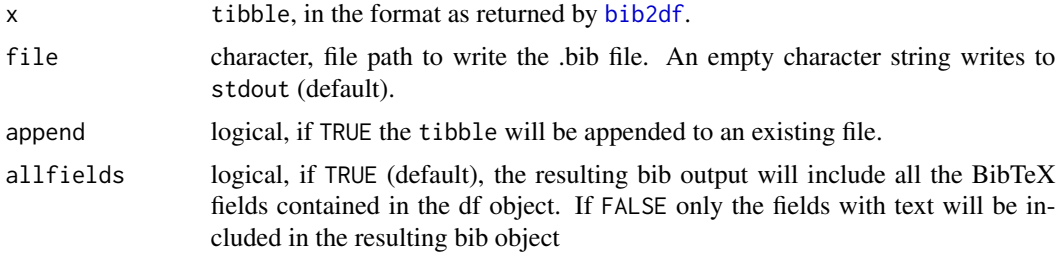

#### Value

file as a character string, invisibly.

#### Author(s)

Thomas J. Leeper Gianluca Baio

#### References

<https://www.bibtex.org/Format/>

#### See Also

[bib2df](#page-1-1)

#### Examples

```
# Read from .bib file:
path <- system.file("extdata", "bib2df_testfile_3.bib", package = "bib2df")
bib <- bib2df(path)
# Write to .bib file:
```

```
# bibFile <- tempfile()
# df2bib(bib, bibFile)
```
# Use `append = TRUE` to add lines to an existing .bib file: # df2bib(bib, bibFile, append = TRUE)

# <span id="page-4-0"></span>Index

bib2df, [2,](#page-1-0) *[3](#page-2-0)*

df2bib, *[2](#page-1-0)*, [3](#page-2-0)